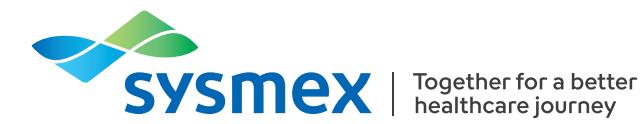

# **SYSMEX EDUCATIONAL ENHANCEMENT AND DEVELOPMENT | Juin 2023**

# SEED Hématologie

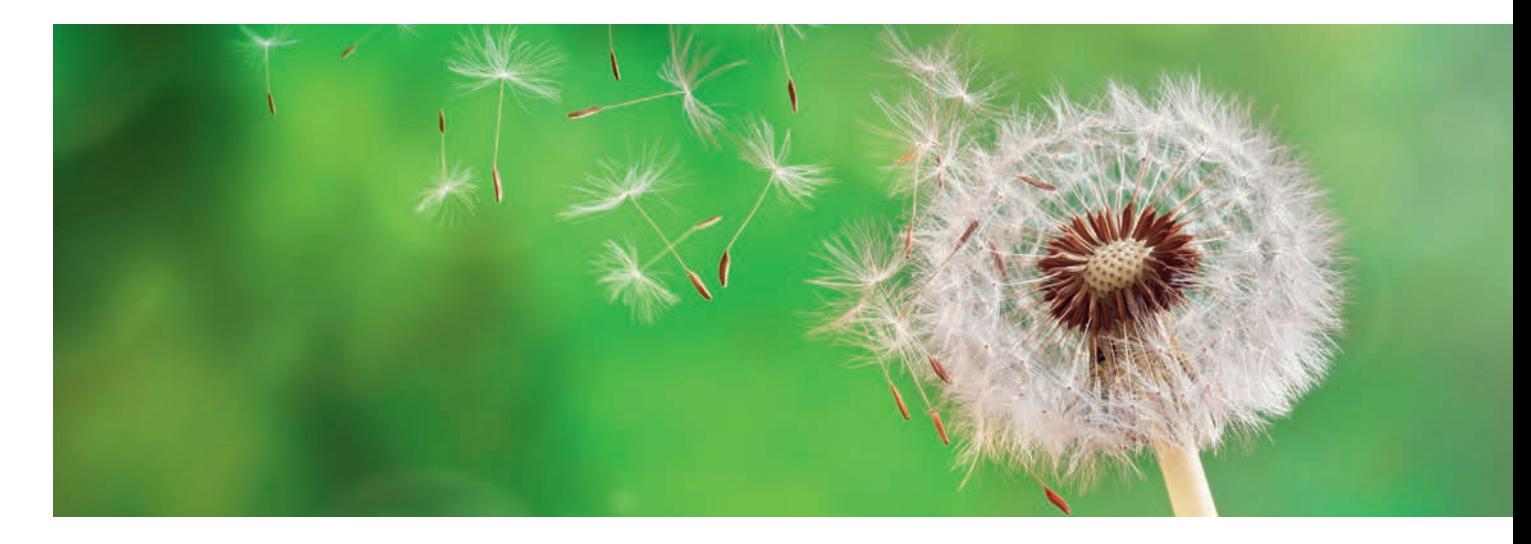

# L'art de définir des intervalles de référence

# L'importance des intervalles de référence

Pour interpréter le résultat d'un hémogramme, un professionnel de santé a besoin de valeurs comparatives provenant de sujets en bonne santé, appelées plages ou intervalles de référence, parallèlement aux résultats de l'analyse. Si les résultats antérieurs peuvent être utiles pour l'interprétation des résultats de laboratoire de patients existants, les intervalles de référence sont quant à eux essentiels, en particulier pour l'interprétation des valeurs mesurées de nouveaux patients.

Déterminer un intervalle de référence revient à définir une limite de référence supérieure (LS) et une limite de référence inférieure (LI). Ces deux valeurs limites sont basées sur les valeurs mesurées et analysées statistiquement au sein de la population de référence pour les paramètres d'intérêt.

Une population de référence appropriée doit, d'une part, représenter la variabilité biologique parmi les individus sains et, d'autre part, permettre l'identification d'échantillons pathologiques. Dans l'étude de L van Pelt J *et al.* [1], une cohorte de référence remarquablement bien caractérisée a servi de base aux intervalles de référence pour l'ensemble des 105 paramètres XN.

Cet article explique l'approche statistique utilisée par L van Pelt J *et al.* et décrit les intervalles de référence pour les 105 paramètres de l'analyseur XN-Series sur une cohorte néerlandaise.

#### **Intervalles de référence et limites de décision**

Lorsque le résultat d'un patient sort de l'intervalle de référence, cela ne signifie pas nécessairement que des interventions médicales soient nécessaires. Cela signifie simplement que le résultat ne correspond pas à la majorité de la population de référence. Les limites de décision aident le professionnel de santé à faire la différence entre une valeur déviante et un résultat pathologique, qui peut parfois même se situer dans un intervalle de référence.

Pour en savoir plus sur les limites de décision et leurs différences par rapport aux intervalles de référence, venez consulter le document « SEED Intervalles de référence – et ce que Sysmex peut apporter » [2].

# Définition de la population de référence

Pour déterminer les intervalles de référence des 105 paramètres de diagnostic et de recherche d'un analyseur XN-Series, la population de référence a été définie comme un sous-groupe de la cohorte Lifelines. Lifelines est une étude de cohorte prospective multidisciplinaire basée sur la population générale [3].

#### **Lifelines**

Dans le cadre de Lifelines, trois générations seront suivies pendant au moins 30 ans, en collectant les données provenant de questionnaires, d'examens physiques et d'échantillons biologiques. L'objectif de Lifelines est de constituer une ressource pour la communauté scientifique nationale et internationale. Depuis 2006, 167 729 individus du nord des Pays-Bas ont été inclus. Les analyses de sang sont effectuées avec des analyseurs hématologiques XN-Series. Pour en savoir plus, venez consulter la *[page web de Lifelines](https://www.lifelines.nl/researcher)* [3].

Le défi des études d'intervalle de référence basé sur la population générale réside dans la définition d'une cohorte de référence « saine ». La plupart des études sur les intervalles de référence utilisent des questionnaires d'auto-évaluation détaillés, y compris des analyses de laboratoire spécifiques telles que l'HbA1c et l'eGFR, pour exclure les individus qui ne sont pas en bonne santé. Cette exclusion initiale est souvent appelée « exclusion primaire ». Dans la plupart des études, d'autres intervalles de référence sont calculés après cette première exclusion.

Afin de déterminer les intervalles de référence XN, des individus considérés en bonne santé, participants à la cohorte Lifelines, ont été inclus. Les individus qui répondaient à un ou plusieurs des critères d'exclusion suivants ont été exclus :

- Antécédents d'AVC
- Diabète sucré (autodéclaré ; HbA<sub>1c</sub> ≥ 47,5 mmol/mol ; ou glycémie à jeun ≥ 7,0 mmol/L)
- **Pathologie hépatique chronique**
- Pathologie rénale chronique (autodéclarée ; eGFR (CKD-Epi)  $< 60 \text{ mL/min} / 1.73 \text{ m}^2$
- **Insuffisance rénale**
- $\blacksquare$  Femmes enceintes

Au total, la cohorte est composée de 15 803 individus considérés en bonne santé, âgés de 20 à 92 ans, inclus entre janvier 2014 et janvier 2015, pour déterminer les intervalles de référence.

Les pathologies courantes de longue durée, telles que l'anémie, posent un problème pour les cohortes de référence. Un individu peut encore avoir un taux d'hémoglobine normal tout en ayant développé un certain degré de microcytose et d'hypochromie. Afin d'éliminer ces individus de la cohorte finale, une « exclusion secondaire » est recommandée.

Conformément aux préconisations du Comité sur les intervalles de référence et les limites de décision (C-RIDL, Committee on Reference Intervals and Decision Limits) de la Fédération internationale de chimie clinique et de médecine de laboratoire (IFCC, International Federation of Clinical Chemistry and Laboratory Medicine) [4, 5], l'approche par exclusion des valeurs anormales latentes LAVE (**L**atent **A**bnormal **V**alue **E**xclusion) a été utilisée pour déterminer la population de référence.

L'objectif de LAVE est d'affiner les intervalles de référence en excluant les sujets présentant des « valeurs anormales » associées à des pathologies chroniques ou latentes mais qui ne sont pas (encore) connues des sujets concernés et ne sont donc pas détectables à l'aide de questionnaires. Pour identifier un individu de la cohorte qui présente des « valeurs anormales », plusieurs paramètres d'indice ont été définis. Les auteurs ont basé la sélection des paramètres d'indice sur la littérature scientifique actuelle et ont sélectionné des paramètres qui sont considérés comme étant associés à des pathologies cliniques latentes, telles que l'anémie et l'inflammation (chronique).

Pour le calcul de l'intervalle de référence XN-Series, les auteurs ont utilisé les paramètres d'indice suivants :

- Hémoglobine (HGB)
- Volume globulaire moyen (VGM)
- Globules rouges (RBC)
- Numération des réticulocytes (RET#)
- Numération des neutrophiles (NEUT#)
- Numération des lymphocytes (LYMPH#)
- Numération des monocytes (MONO#)
- Plaquettes (PLT)
- **v** Volume plaquettaire moyen (VPM)

Pour la détermination de l'intervalle de référence à l'aide de l'exemple du paramètre de numération des globules blancs (WBC/µL), toutes les valeurs WBC individuelles sont d'abord incluses. Ensuite, les valeurs mesurées chez les individus ayant des paramètres d'indice anormaux sont exclues. Les niveaux LAVE sont définis en fonction du nombre de paramètres d'indice anormaux acceptés. Un LAVE anormal 0 (écrit sous la forme LAVE(+)Abn0) signifie qu'aucun des résultats en dehors des intervalles de référence calculés pour tous les paramètres d'indice n'est accepté. LAVE(+)Abn1 accepte un résultat de paramètre d'indice anormal et LAVE(+)Abn2 accepte deux de ces résultats. LAVE(-) n'applique pas l'algorithme LAVE à l'ensemble de données.

Un effet courant de pathologies telles que l'anémie ferriprive ou les pathologies inflammatoires chroniques est une augmentation de la numération des globules blancs [6]. Par conséquent, dans les données de référence traitées par LAVE, la numération leucocytaire (WBC) est un gardien commun qui abaisse la limite supérieure de l'intervalle de référence de la numération leucocytaire et exclut ainsi des individus de la cohorte de référence (voir Fig. 1).

#### **SEED Hématologie | L'art de définir des intervalles de référence** 3 *Sysmex Educational Enhancement and Development | Juin 2023*

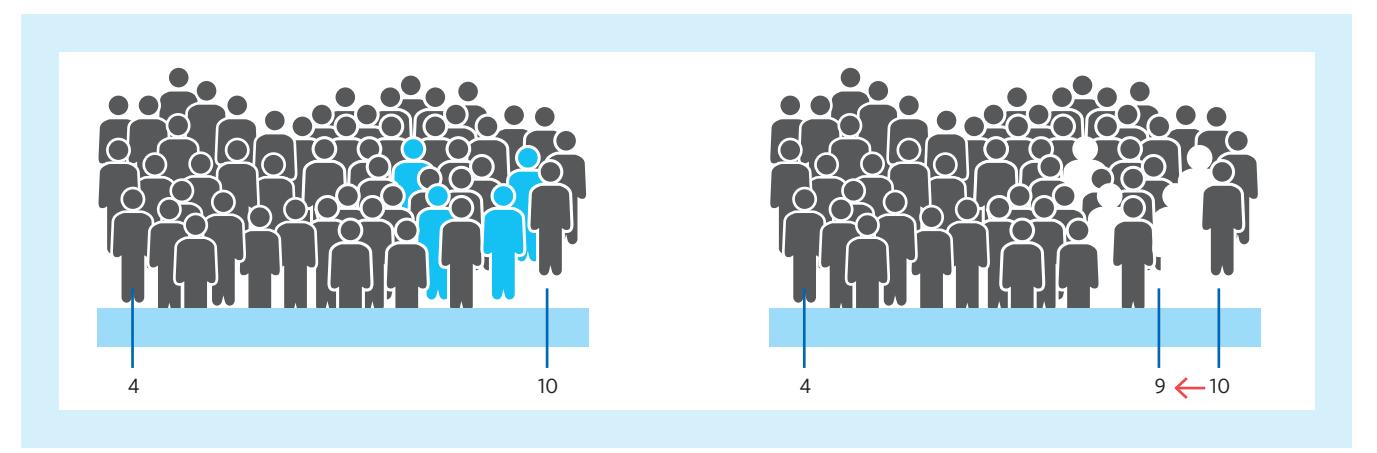

*Fig. 1 Exemple simplifié de l'approche LAVE pour le paramètre WBC*

Les valeurs initiales mesurées dans la population conduisent à un intervalle de référence pour le paramètre WBC compris entre 4 et 10. L'exclusion des individus *présentant au moins un paramètre d'indice anormal (corps bleu) abaisse la limite supérieure de l'intervalle de référence qui en résulte; de 10 à 9 dans cet exemple.*

#### **Calcul de l'intervalle de référence**

L'approche statistique utilisée pour définir l'intervalle de référence d'un paramètre dépend du type de données. Certains paramètres présentent une distribution normale, dite « gaussienne », tandis que d'autres paramètres présentent une distribution « décalée » ou « asymétrique ». Pour la plupart des paramètres asymétriques, une conversion en une distribution gaussienne est possible à l'aide d'une transformation de Box-Cox modifiée [7].

Pour les paramètres à distribution gaussienne (initialement et après conversion), la limite inférieure ou supérieure d'un intervalle de référence a été calculée paramétriquement en déterminant la moyenne ± 1,96 fois l'écart-type (standard déviation).

Pour les paramètres asymétriques non convertibles, les intervalles de référence ont été calculés de manière non paramétrique en utilisant les percentiles de 2,5 % et de 97,5 % pour définir les limites supérieure et inférieure de l'intervalle de référence.

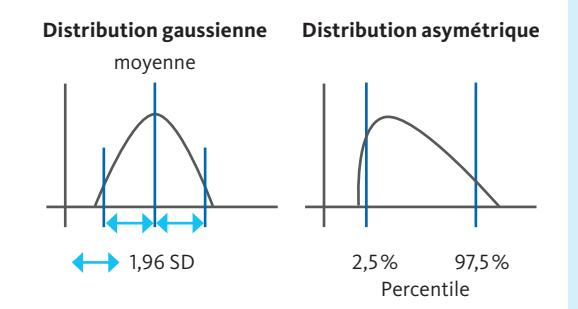

**À gauche :** Distribution gaussienne (normale). L'intervalle de référence ± 1,96 fois l'écart-type (SD →) est calculé à partir de la moyenne.

**À droite :** Distribution décalée (asymétrique). L'intervalle de référence est défini en découpant les percentiles inférieur et supérieur de 2,5 % des données.

# Effets des niveaux de LAVE sur les intervalles de référence obtenus

Plus l'algorithme LAVE est strict, plus les intervalles de référence obtenus sont étroits (voir Fig. 2). Plus l'intervalle de référence est étroit, plus les valeurs d'un patient sont susceptibles de sortir de l'intervalle de référence. Un bon équilibre à des fins de diagnostic est donné par LAVE(+)Abn1 conformément aux recommandations C-RIDL (cadre rouge sur la Fig. 2).

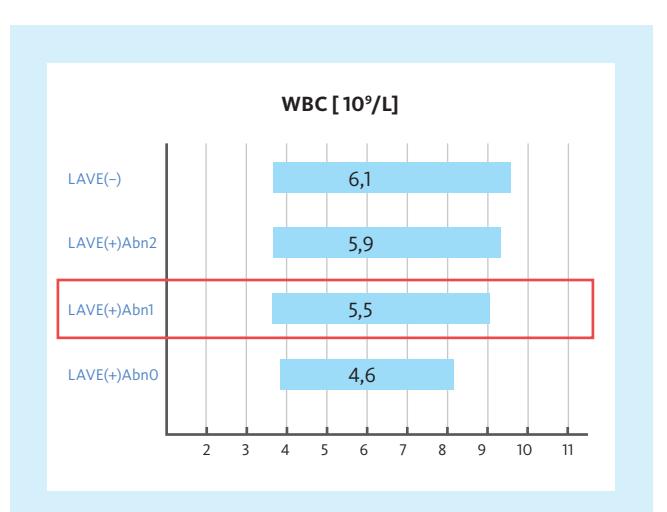

*Fig. 2 Comparaison graphique des largeurs d'intervalles de référence pour les globules blancs (WBC) afin d'illustrer l'effet de LAVE sur les intervalles de référence.* 

*LAVE(−): Intervalles de référence dérivés sans appliquer LAVE. LAVE(+)Abn2: Deux valeurs anormales parmi les paramètres d'indice autorisés pour la dérivation de l'intervalle de référence. LAVE(+)Abn1: Une valeur anormale parmi les paramètres d'indice autorisés* 

*pour la dérivation de l'intervalle de référence.* 

*LAVE(+)Abn0: Aucune valeur anormale parmi les paramètres d'indice autorisés pour la dérivation de l'intervalle de référence.*

*La barre bleue représente l'intervalle de confiance à 95 %. Le nombre dans la barre indique la valeur numérique de la largeur de l'intervalle de référence. Le marquage rouge indique le niveau LAVE à utiliser pour déterminer les intervalles de référence recommandés par le C-RIDL.*

# Sources de variation et nécessité de stratification

Le terme « stratification » dans le contexte de la détermination des intervalles de référence désigne la division de la population de référence en sous-groupes et la définition d'intervalles de référence spécifiques pour chaque sous-groupe.

Pour l'hémoglobine (HGB), par exemple, la différence des valeurs moyennes pour les hommes et les femmes est généralement connue. Pour évaluer objectivement le besoin de stratification avec une méthode mathématique, l'amplitude (taille) de la variation entre les sous-groupes d'intervalles de référence a été estimée sous forme d'un ratio d'écart-type (SDR – Standard Deviation Ratio) à l'aide de l'analyse de la variance (ANOVA – **An**alysis **o**f **Va**riance).

Le test ANOVA permet de déterminer si les valeurs moyennes de plusieurs groupes indépendants diffèrent significativement les unes des autres par hasard ou pour des raisons systématiques. Le ratio d'écart-type (SDR) est donné en utilisant le rapport entre les écarts-types de deux sous-groupes (par exemple, les hommes par rapport aux femmes). Le besoin de stratification doit être déterminé par une valeur seuil spécifique. Conformément à la littérature actuelle, les auteurs ont utilisé un seuil de 0,4 [4, 8]. Ainsi, un SDR supérieur ou égal à 0,4 indique qu'une stratification est nécessaire.

Le SDR<sub>age</sub> était inférieur au seuil pour tous les paramètres. Pour certains paramètres, le SDR<sub>sex</sub> dépassait le seuil. Par conséquent, les intervalles de référence individuels pour les hommes et les femmes ont été évalués par LAVE(+)Abn1 pour RBC, RBC-O, RET-RBC-Z, RPI, HGB, HGB-O, HCT et CCMH.

# Vérification des intervalles de référence dans la routine de laboratoire

Les intervalles de référence publiés dans une revue scientifique ou un manuel ne peuvent pas être transférés à un usage de routine sans mesures de vérification. L'article SEED « SEED Intervalles de référence – et ce que Sysmex peut apporter » [2] fournit plus de détails sur la façon dont l'IFCC suggère de valider et de mettre en œuvre de nouveaux intervalles de référence dans un laboratoire de diagnostic.

# Références

- *[1] L van Pelt J et al. (2022): Reference intervals for Sysmex XN hematological parameters as assessed in the Dutch Lifelines cohort. [Clin Chem Lab Med 60\(6\): 90–20](https://www.degruyter.com/document/doi/10.1515/cclm-2022-0094/html).*
- *[2] Sysmex Europe SE (2023): [SEED Reference intervals and what](https://www.sysmex-europe.com/academy/library/documents/detail/seed-reference-ranges-and-what-sysmex-can-offer.html)  [Sysmex can offer.](https://www.sysmex-europe.com/academy/library/documents/detail/seed-reference-ranges-and-what-sysmex-can-offer.html) Updated March 2023.*
- *[3] Lifelines webpage (2022): <https://www.lifelines.nl/researcher> (visited on 18.08.2022).*
- *[4] Ichihara K et al. (2010): An appraisal of statistical procedures used in derivation of reference intervals. [Clin Chem Lab Med 48: 1537–51](https://www.degruyter.com/document/doi/10.1515/CCLM.2010.319/html).*
- *[5] Ichihara K et al. (2014): Statistical considerations for harmonization of the global multicenter study on reference values. [Clin Chim Acta 432: 108–18](https://www.sciencedirect.com/science/article/abs/pii/S0009898114000424?via%3Dihub).*
- *[6] Abramson N and Melton B (2000): Leukocytosis: basics of clinical assessment. [Am Fam Physician 62\(9\): 2053–60.](https://www.aafp.org/pubs/afp/issues/2000/1101/p2053.html)*
- *[7] Ichihara K et al. (2017): A global multicenter study on reference values: 1. Assessment of methods for derivation and comparison of reference intervals. [Clin Chim Acta 467: 70–82](https://www.sciencedirect.com/science/article/pii/S0009898116303886?via%3Dihub).*
- *[8] Ichihara K et al. (2008): Sources of variation of commonly measured serum analytes in 6 Asian cities and consideration of common reference intervals. [Clin Chem 54: 356–65.](https://academic.oup.com/clinchem/article/54/2/356/5628490?login=false)*

# Intervalles de référence chez l'adulte pour tous les paramètres XN-Series selon L van Pelt J *et al.*

Dans la publication principale de L van Pelt J *et al.* de 2022, seuls 95 des 105 paramètres XN-Series sont inclus en raison des exigences de la revue concernant les unités. Le tableau 1 présente les 105 paramètres de diagnostic et de recherche basés sur LAVE(+)Abn1. Le tableau 2 explique les abréviations des paramètres.

## **Intervalles de référence pour les 105 paramètres de diagnostic et de recherche sur les analyseurs XN-Series.**  Extrait de la publication complémentaire (n°2) de L van Pelt J et al.

Les médianes (Me), ainsi que les limites inférieure (LI) et supérieure (LS) démontrées sont calculées avec LAVE(+)Abn1 (un seul résultat en dehors des IR est autorisé). Les paramètres sont regroupés en paramètres liés aux globules rouges (A), en paramètres liés aux globules blancs (B) et en paramètres liés aux plaquettes (C). (A) Si SDR<sub>sex</sub>  $\geq$  0,4, les résultats sont fournis séparément pour les hommes et les femmes. (B) et (C) SDR<sub>sex</sub> est inférieur à 0,4 pour tous les paramètres, les résultats sont donc présentés conjointement pour les hommes et les femmes. Les lettres en gras indiquent les paramètres de diagnostic, alors que les lettres normales indiquent les paramètres de recherche. Le signe (\$) indique les paramètres qui n'ont pas une distribution normale, même après transformation logarithmique. NEUT-GI correspond à l'ancien terme NE-SSC, NEUT-RI à NE-SFL, et NE-Z à NE-FSC. Le signe (\*) indique les paramètres dont la disponibilité dépend de la configuration respective de l'analyseur XN-Series.

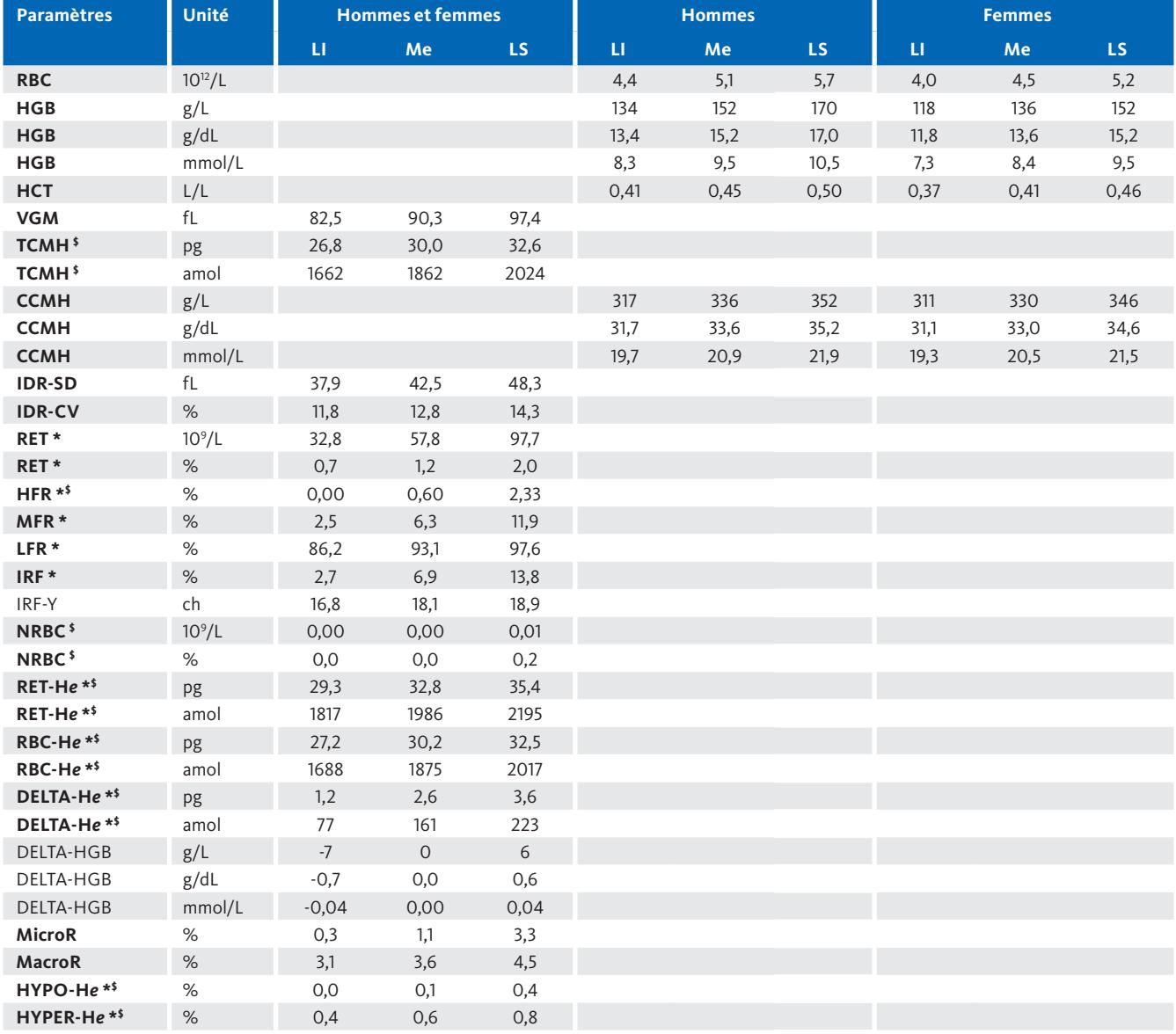

#### *Tableau 1 (A) – Paramètres liés aux globules rouges*

% – Pourcentage d'une population cellulaire, ch – Canal, FI – Intensité de fluorescence, SI – Intensité de diffusion

# **SEED Hématologie | L'art de définir des intervalles de référence** 6

*Sysmex Educational Enhancement and Development | Juin 2023*

## *Tableau 1 (A) – Paramètres liés aux globules rouges (suite)*

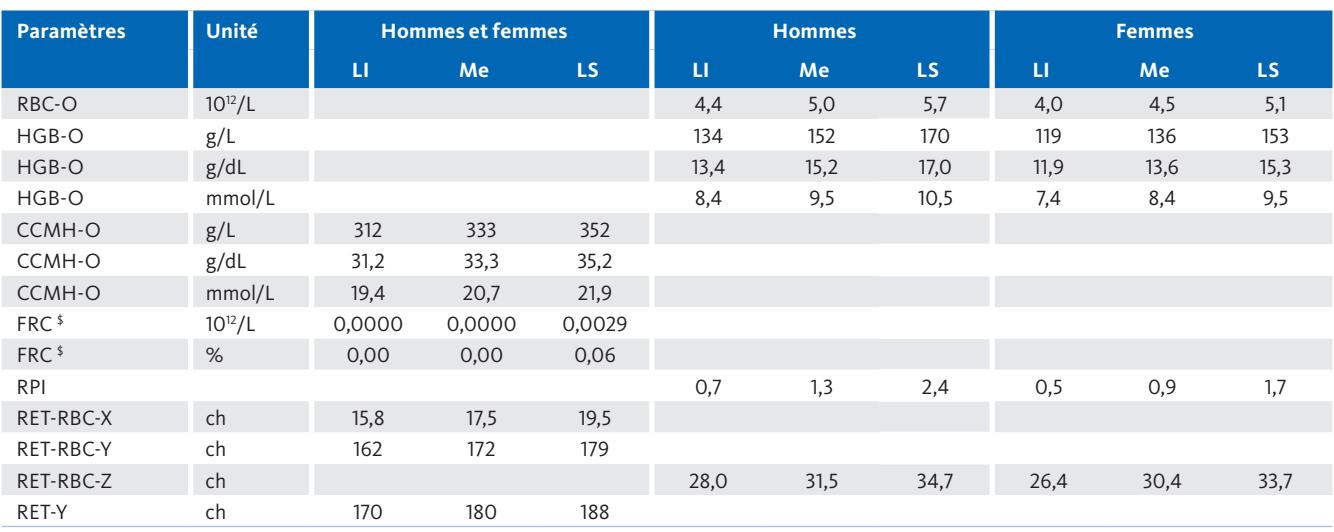

% – Pourcentage d'une population cellulaire, ch – Canal, FI – Intensité de fluorescence, SI – Intensité de diffusion

#### *Tableau 1 (B) – Paramètres liés aux globules blancs*

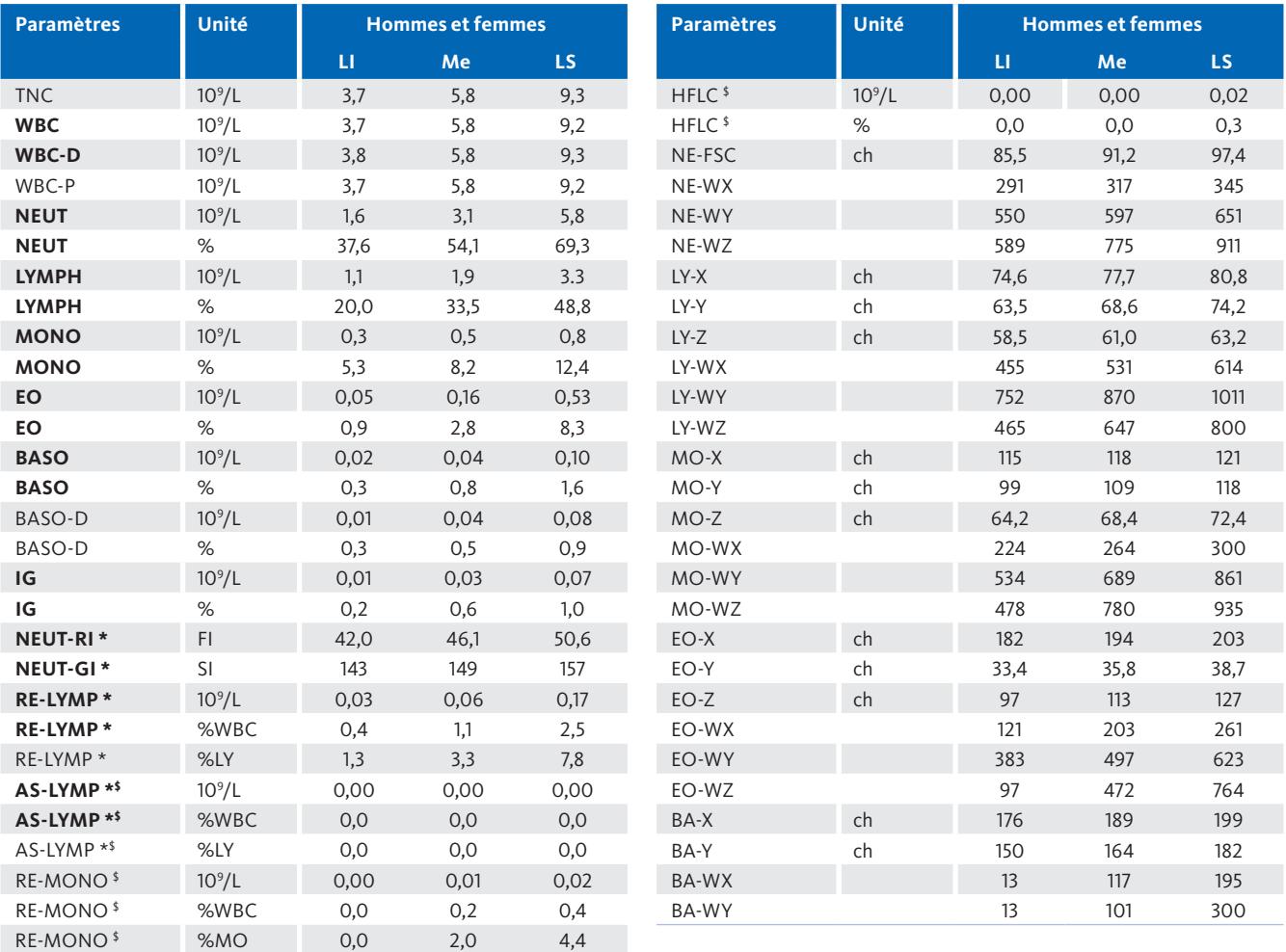

% – Pourcentage d'une population cellulaire, ch – Canal, FI – Intensité de fluorescence, SI – Intensité de diffusion

*Sysmex Educational Enhancement and Development | Juin 2023*

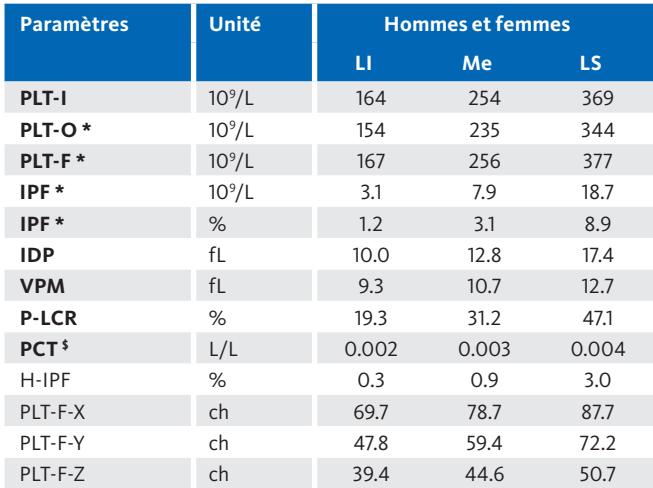

## *Tableau 1 (C) – Paramètres liés aux plaquettes*

% – Pourcentage d'une population cellulaire, ch – Canal, FI – Intensité de fluorescence, SI – Intensité de diffusion

#### *Tableau 2 Explications des paramètres de l'analyseur XN-Series*

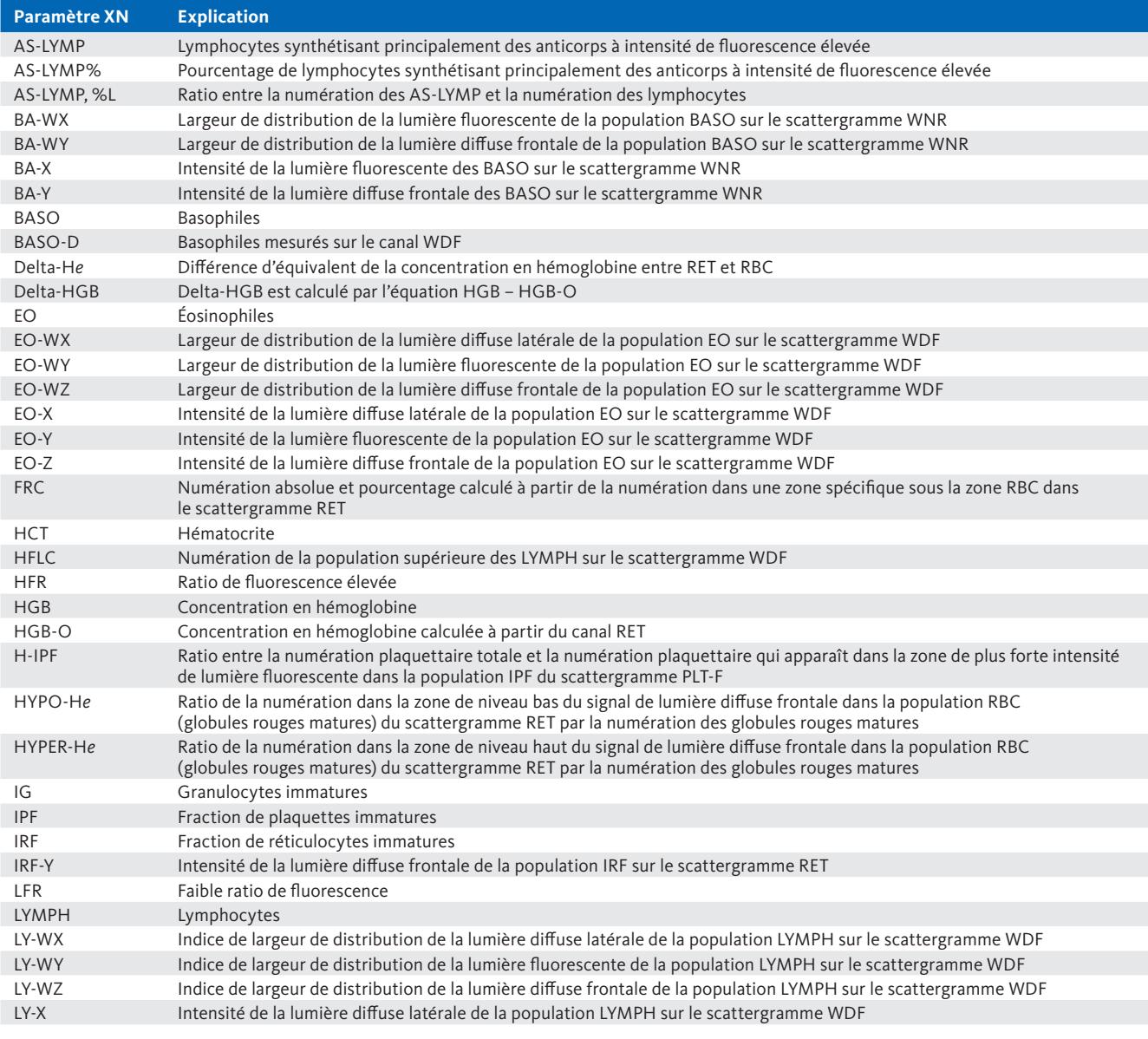

*Sysmex Educational Enhancement and Development | Juin 2023*

# *Tableau 2 Explications des paramètres de l'analyseur XN-Series (suite)*

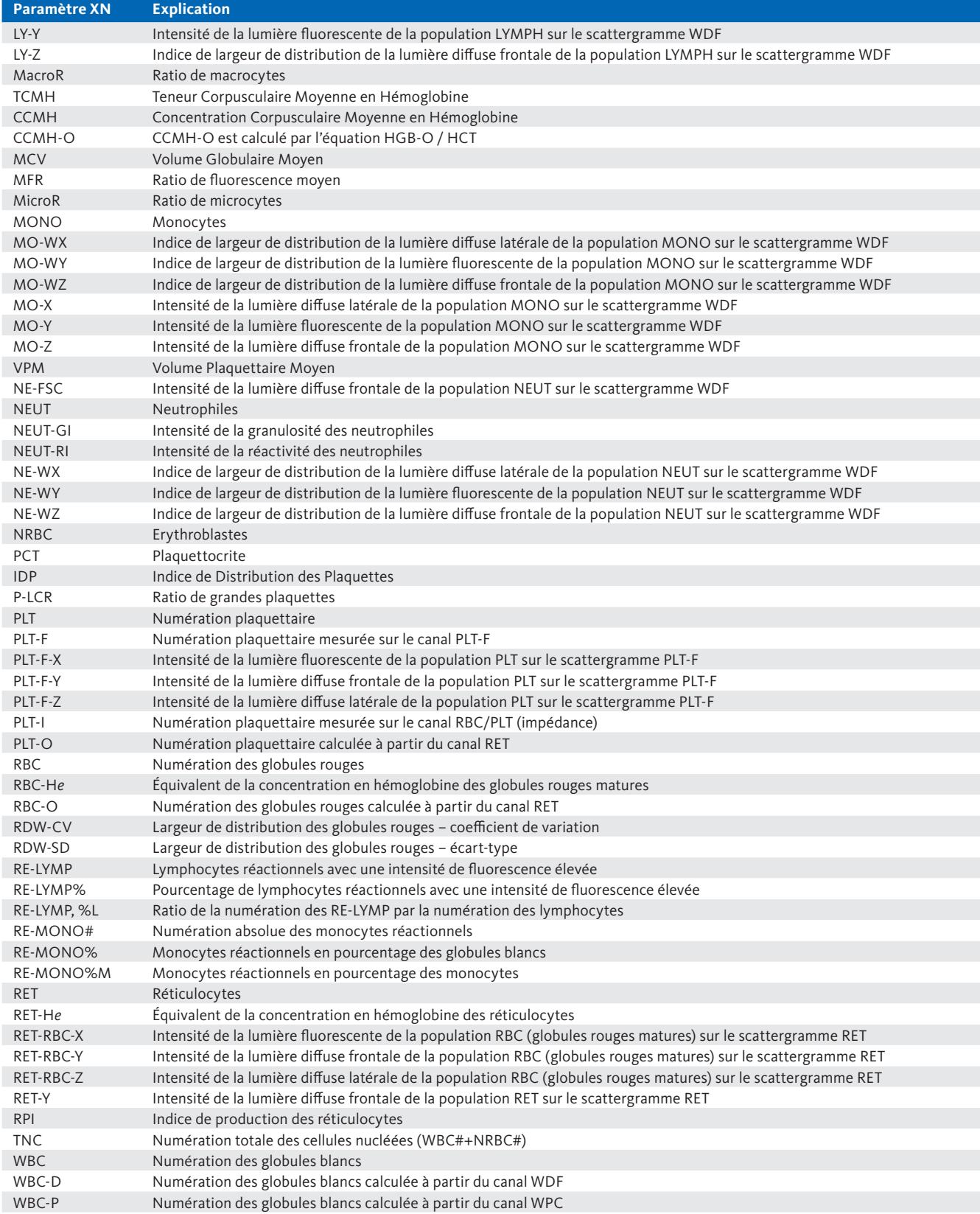